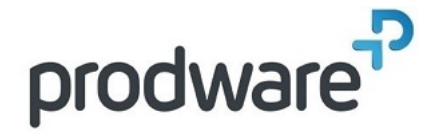

# **PROGRAMME DE FORMATION**

# Formation Adobe Illustrator-Initiation

#### **Votre contact**

## **Objectifs de la formation**

Acquérir les connaissances théoriques et pratiques du logiciel Illustrator. Maitriser les calques, tracés, objets.. création de logos, icones… Manipuler les textes et polices. Exporter le projet vers un format png, jpg, pdf ou vers une autre solution Adobe

**Durée**

2.00 jour(s) 14:00 heures

**Public**

Tout public.

### **Programme**

## **1- PRESENTATION GLOBAL D'ADOBE**

Photoshop – Illustrator – Indesign Image Bitmap et Vectorielle Mode colorimétrie (RVB , CMJN)

#### **2- CREATION D'UN PROJET ILLUSTRATOR**

Créer un nouveau document Fond perdu, marges et colonnes

#### **3- DECOUVERTE DE L'INTERFACE**

Création et répartition des calques Outil de sélection Outil de dessin Polygone Plumes Trait Couleurs et Nuancier Contour et Fond Pipette et Opacité Dégradé Texte Police

Paragraphe Alignement

#### **4- LES OUTILS DE CREATION**

Créer à partir de formes Pathfinder Shaper Concepteur de forme Masque d'écrêtage Créer à partir d'un texte Vectorisation Effets (perspective, curviligne…) Aspect Bibliothèque d'effets Outil de transformation Contraction / Torsion … Symétrie Duplication / Répétition

#### **5- EXPORT ET ENREGISTREMENT**

WEB (PNG, JPEG) Lien avec les autres outils Adobe (Indesign…) PDF

Impression

Trait de coupe Marge et colonne

#### **6- MISE EN SITUATION AVEC PLUSIEURS VISUELS**

## **Méthodes et supports**

Exposés théoriques & cas pratiques Méthode Training & Learning Salle de formation Vidéoprojecteur Formation à distance

#### **Prérequis**

Maîtrise de l'environnement Windows.

**Modalités d'évaluation Pré-Formation**

Questionnaire de positionnement à remplir par l'apprenant

**Modalités d'évaluation Pré-Formation** Evaluation par QCM Etudes de cas et/ou exercices Attestation de fin de stage

**Indicateurs de résultat Pré-Evaluation** Rapports FormaEva

**Indicateurs de résultat Post-Evaluation** Rapports FormaEva